## May 2021 Newsletter

Thank you for your interest in my genealogy site.

For most of the past year I have been focused on fixing fundamental design issues. There are a couple of reasons for this. One is to protect the interests of users of the site. But a big part is, now that I am retired, to expand my knowledge of Web technologies. As you can well imagine, with the Web at the centre of almost everything we do these days, the technology is in constant ferment. My first browser back in 1993 was Mosaic developed by the National Center for Supercomputing Applications (NCSA) at the University of Illinois. When I started my site, over a quarter-century ago, the most popular browser was Netscape Navigator, a commercialization of Mosaic. Internet Explorer, which came with Windows 95, destroyed the market for commercial browsers. Apple developed Safari, in inspiration derived from Sir Tim Berners-Lee's original browser at CERN, to liberate itself from dependency on Internet Explorer. Having won the browser war Microsoft sat back and for the next 15 years did nothing with its browser except maintenance, while Apple improved its Safari browser and a volunteer community created Mozilla Firefox from the remains of the destroyed Netscape. Google developed its <u>Chrome</u> browser based on Safari. Mozilla and Google can get away with that precisely because they do not charge for their software so they cannot be sued for patent or copyright infringment. The developers at Mozilla and Apple and Google communicate a lot and eventually created the WorldWide Web Consortium (W3C) to promote expansion and standardization of browser support. Microsoft sat back and did nothing as its implementation became more and more out of step. Which is part of the reason that the value of Apple is \$2 Trillion and that of Microsoft is **only** \$1 Trillion. All web sites, including my own, had to maintain two sets of code, one to work with Internet Explorer, and one to work with all the other browsers. Only in 2015 did Microsoft deliver version 10 of Internet Explorer which would not **fail** if presented with code which exploited features which had been in the W3C compatible browsers for years. It didn't **support** the new features, it just didn't reject the scripts. For a while Microsoft invested in trying to bring IE up to date but finally gave in and delivered the Edge browser which is just Google Chrome with a thin wrapper to make it look a bit like IE. It now even uses Chrome version numbers instead of continuing the old IE version numbers. There is so much capability in the newer browsers that my site now demands that you upgrade your browser if you try to access the site with IE<11, and some features will not work properly on IE11. Since the latest version of Edge, as well as Google Chrome, and Mozilla Firefox, are available for use on all releases of Windows this does not impose a restriction on users. You can even run multiple different browsers on your computer, phone, or tablet. 22% of Windows users are still running Windows 7.

My site is multilingual. Every page in the site is available both in English and French, and the most popular pages are available in Spanish and German as well. If you click on the main menu (hamburger) button at the top left of every page you will see the menu of services.

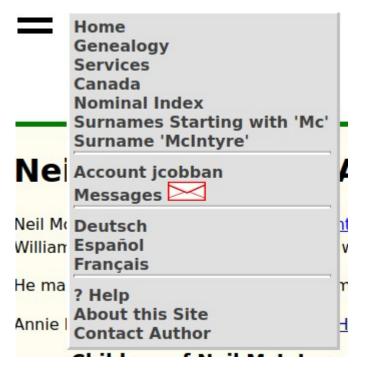

This contains the hierarchy of pages above the current page, access to your account and messages, a list of other languages the page is available in, and links to help.

For the past few months I have been trying to fix all of the outstanding bugs on the site and after extensive testing I believe it is now safe to permit you to update your family trees and in other ways to contribute to the content of the site. I will be getting back to those users who have requested access to family trees.

As with any public site remember to change your password periodically. You can do this through the Account option.

## **Enhanced Location Support**

If you hold your mouse over a place on the main page for an individual a popup appears with additional information about the location and you are given the option to view a map of the location.

| 381 at Caradoc, Middlesex | ON, CA . <sup>2,3</sup> He worked as a Farme | er in 1913 at lot 4 con 5, |
|---------------------------|----------------------------------------------|----------------------------|
|---------------------------|----------------------------------------------|----------------------------|

| Caradoc, Middlesex, ON, CA                                    |                   |                 |  |
|---------------------------------------------------------------|-------------------|-----------------|--|
| Caradoc township was surveyed in 1821 by Col. Mahlon Burwell. |                   |                 |  |
| Show Map                                                      | Edit Location     |                 |  |
| 1885 at Londo                                                 | n. Middlesex, ON. | CA .10,11,12,13 |  |

If the location represents a geographic entity that has some extent in space, for example a county, a township, or a rural lot, in many cases the boundaries of the location are displayed. For example go to the page for <u>Robert Albert Stephenson (20 May 1881—1959)</u> and try any of the locations.

The option to **Edit Location** is available to any registered contributor. This option permits not only modifying the textual description of the location but also graphically editing the map.

Thank you for your participation,

James Cobban